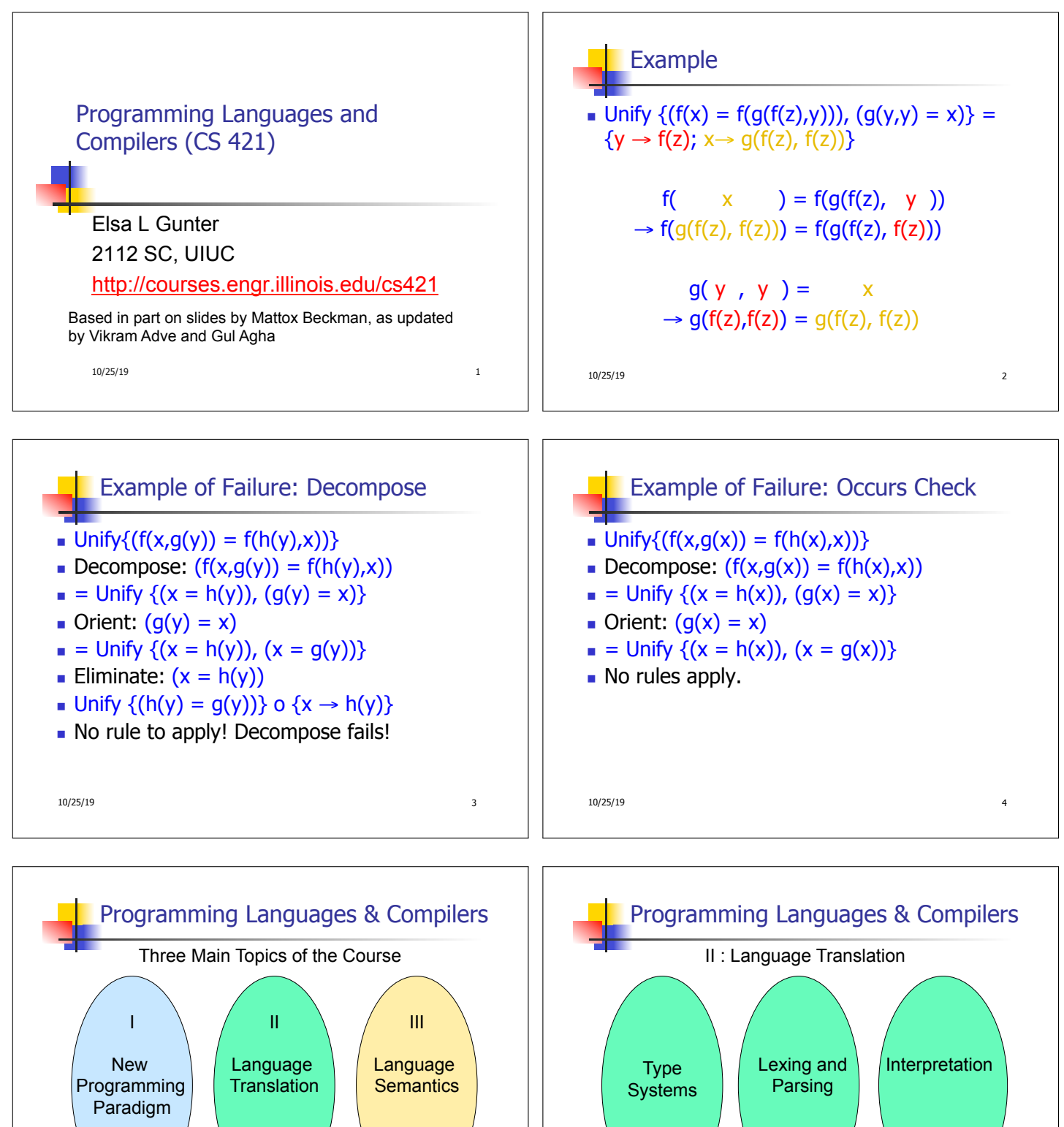

10/25/19 5

10/25/19 6

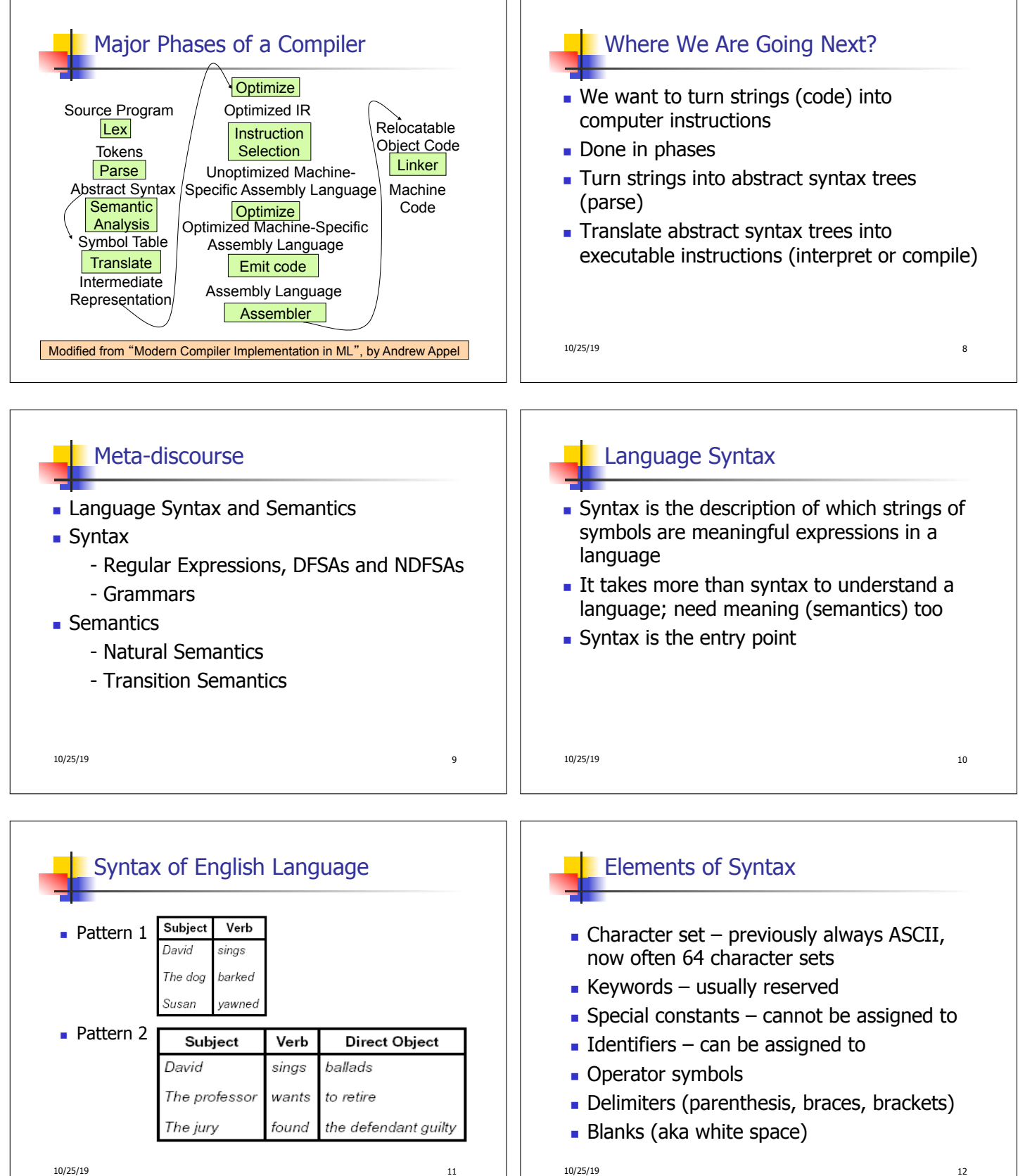

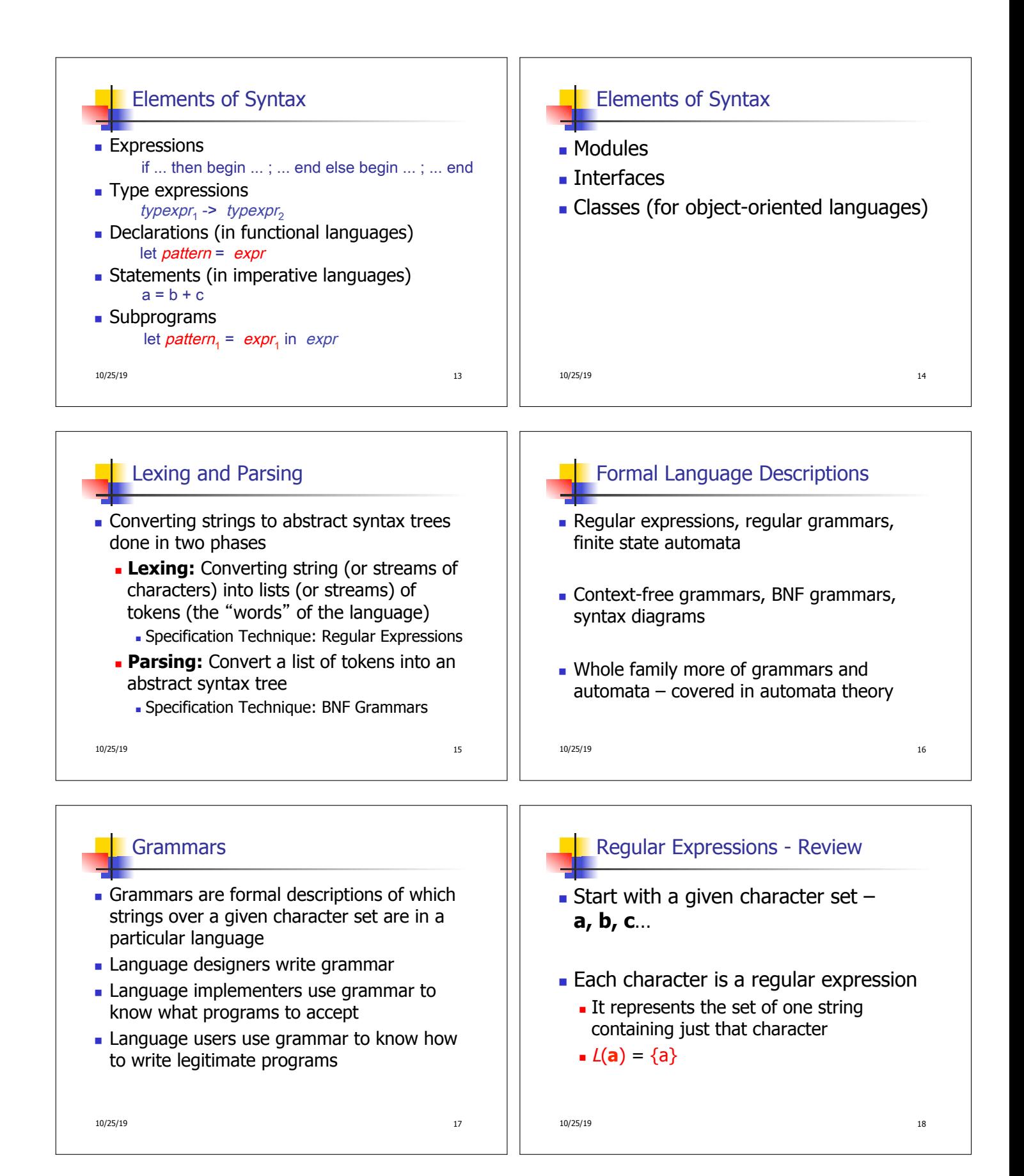

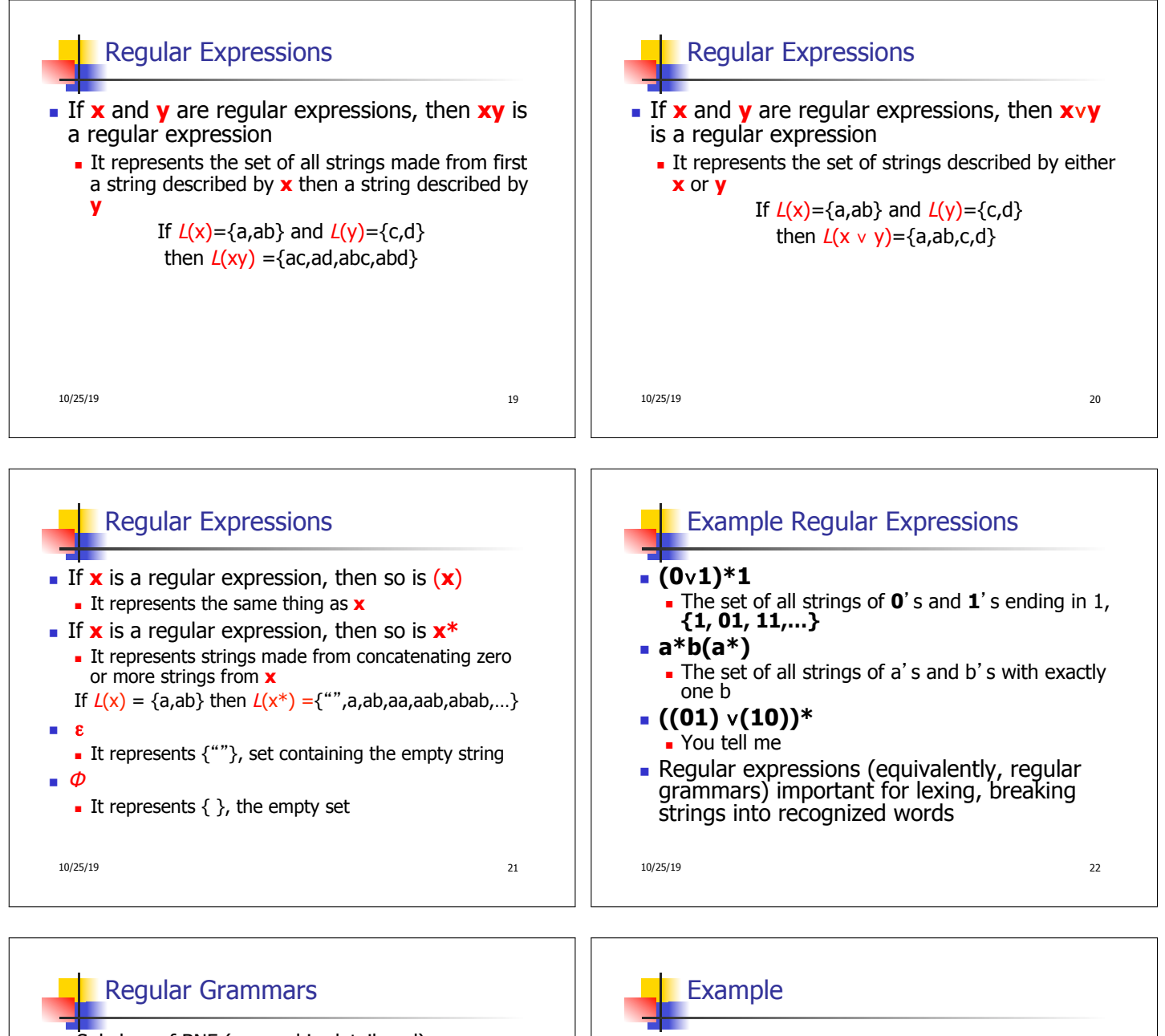

- <sup>n</sup> Subclass of BNF (covered in detail sool)
- $\blacksquare$  Only rules of form <nonterminal>::=<terminal><nonterminal> or <nonterminal>::=<terminal> or <nonterminal>::=ε
- Defines same class of languages as regular expressions
- $\blacksquare$  Important for writing lexers (programs that convert strings of characters into strings of tokens)
- **n** Close connection to nondeterministic finite state automata – nonterminals  $\cong$  states; rule  $\cong$  edge

10/25/19 23

- **Regular grammar:** 
	- <Balanced> ::= ε
	- <Balanced> ::= 0<OneAndMore>
	- <Balanced> ::= 1<ZeroAndMore>
	- <OneAndMore> ::= 1<Balanced>
	- <ZeroAndMore> ::= 0<Balanced>
- $\blacksquare$  Generates even length strings where every initial substring of even length has same number of 0's as 1's

10/25/19 24

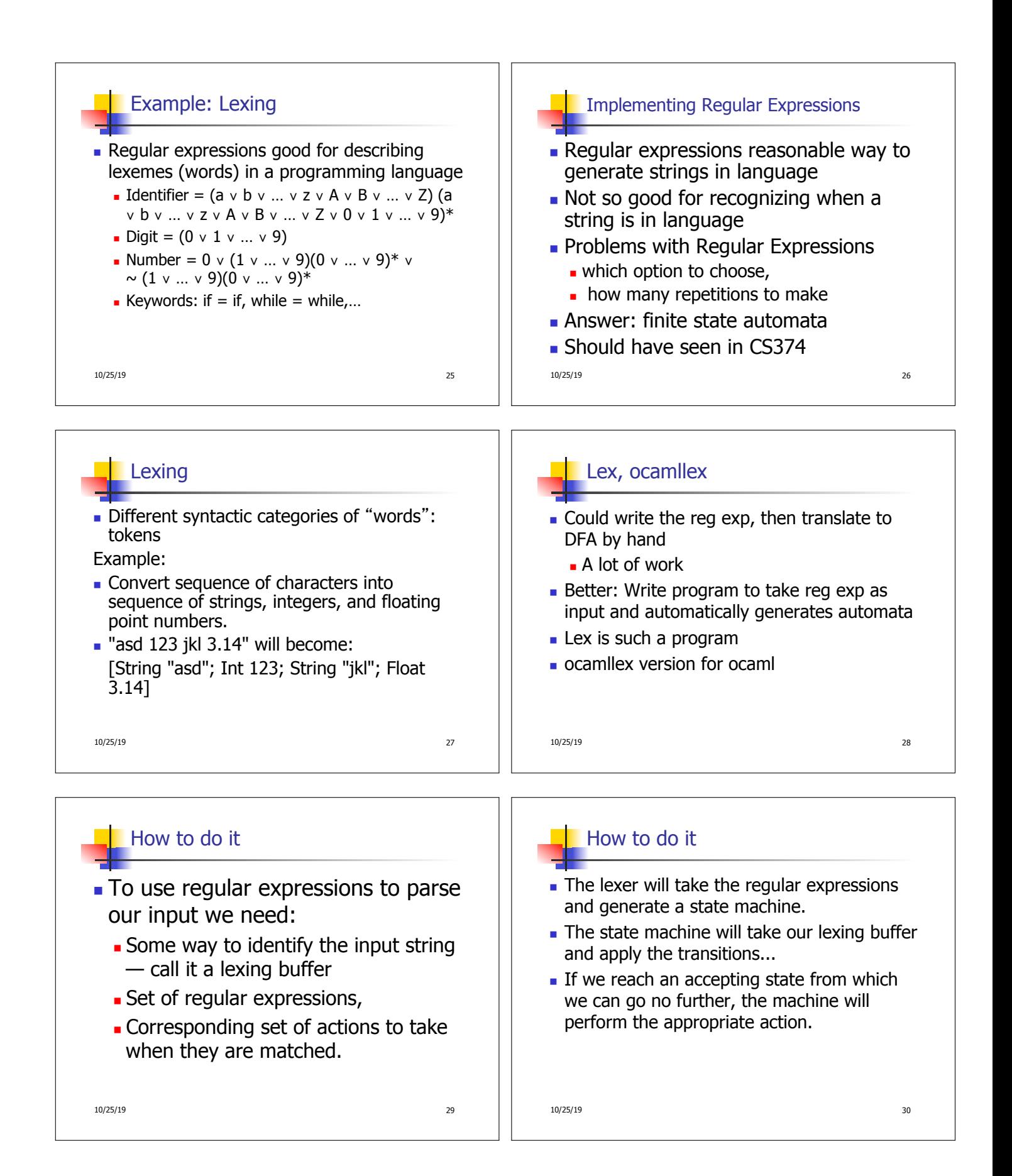

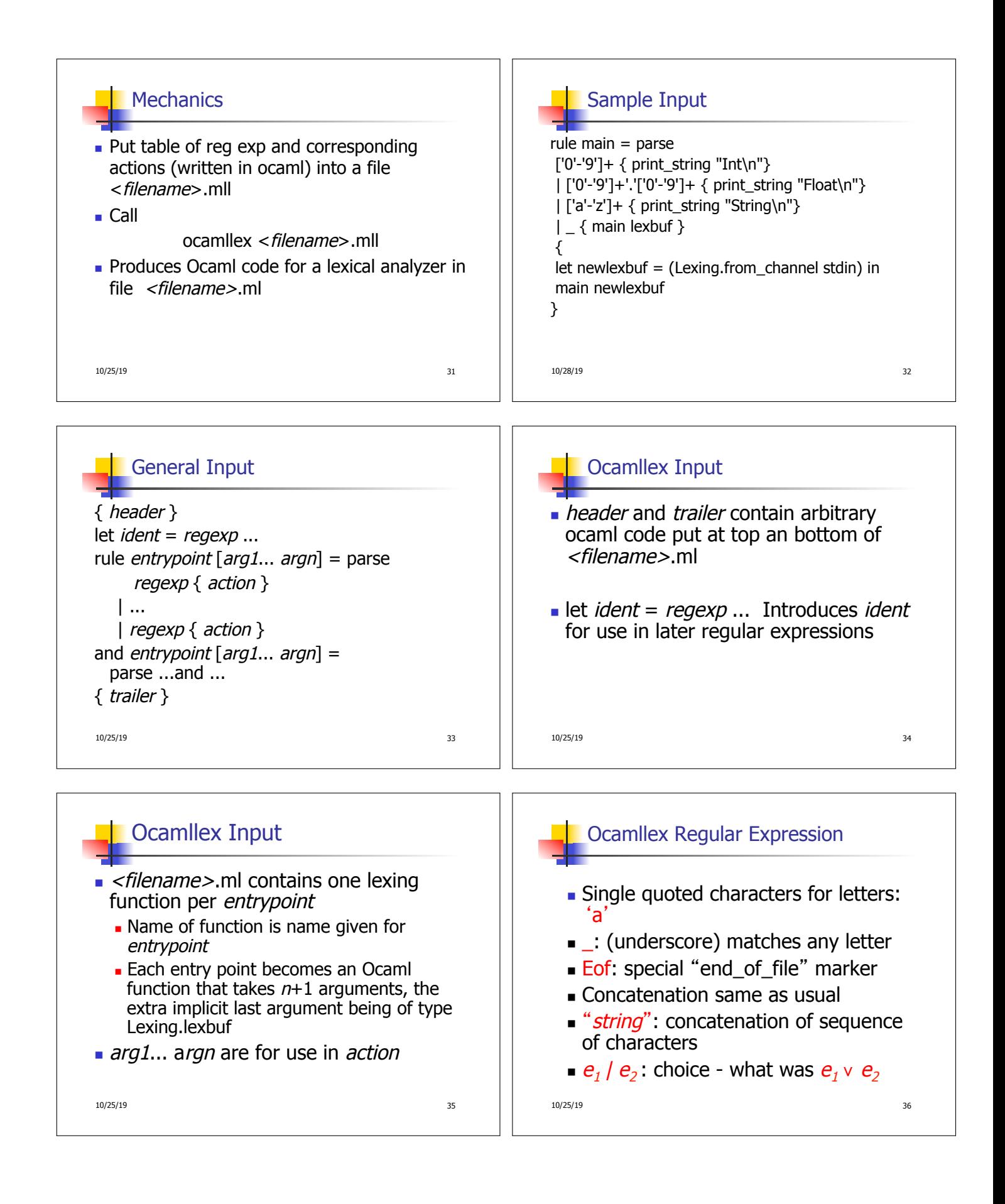

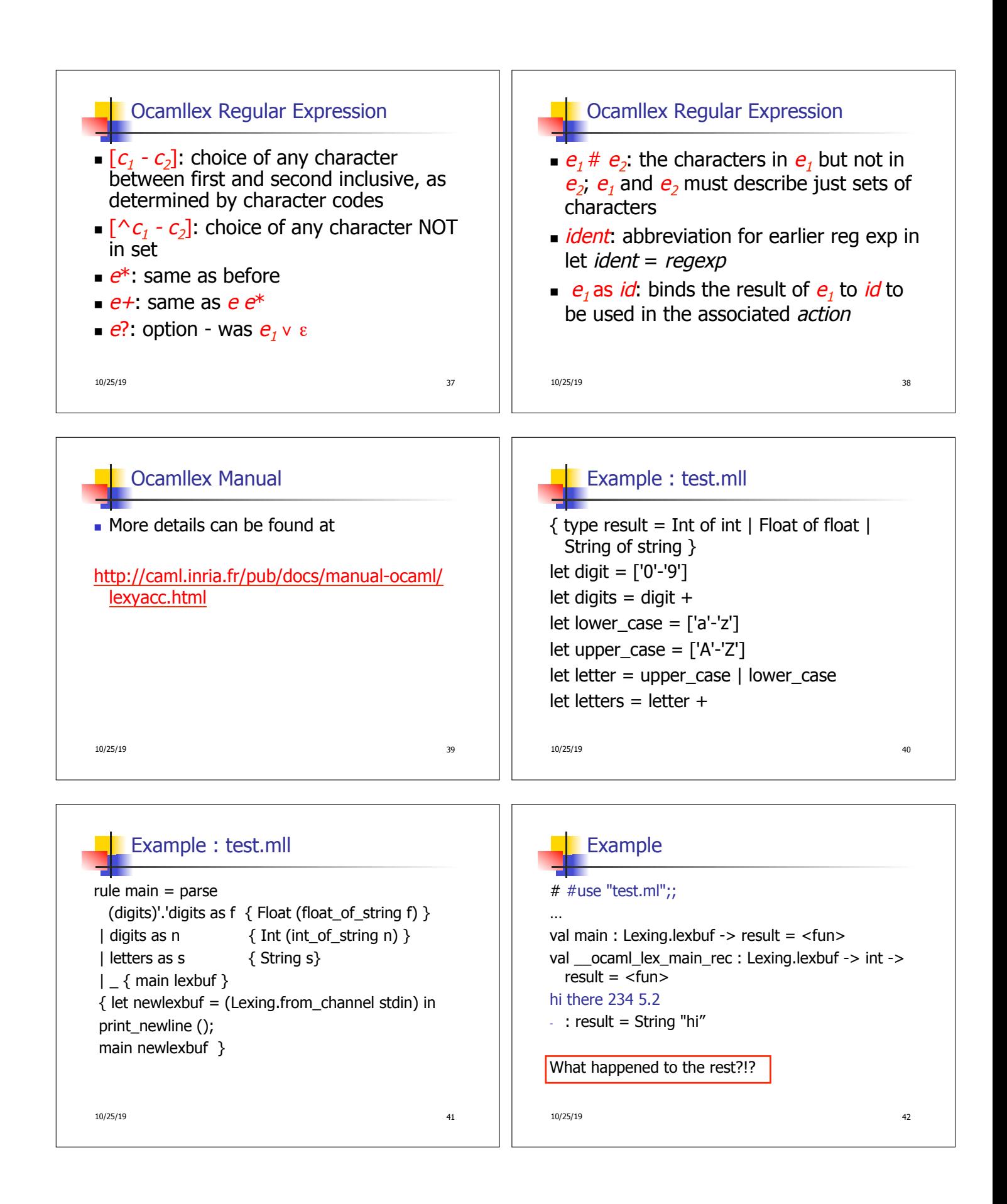

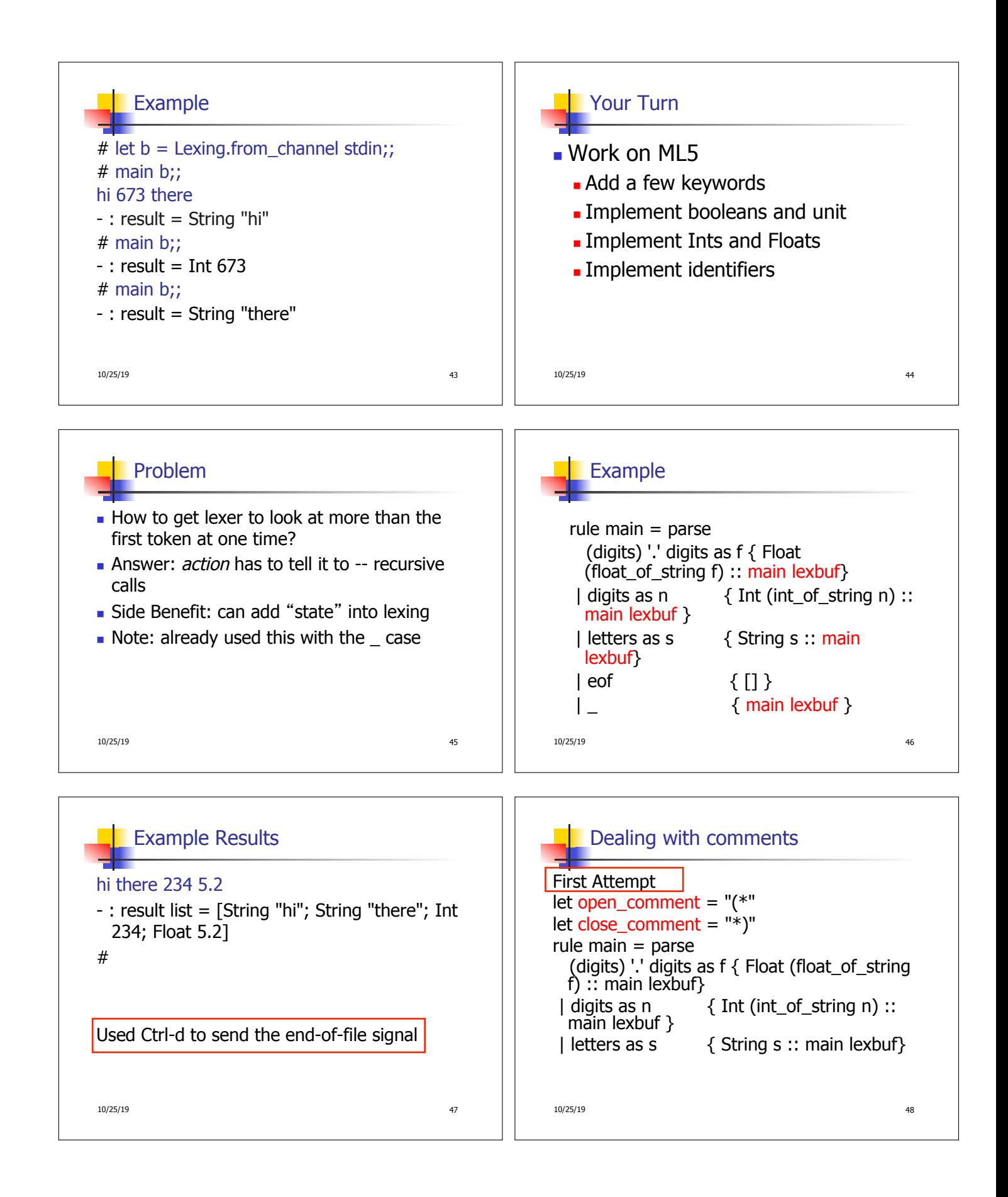

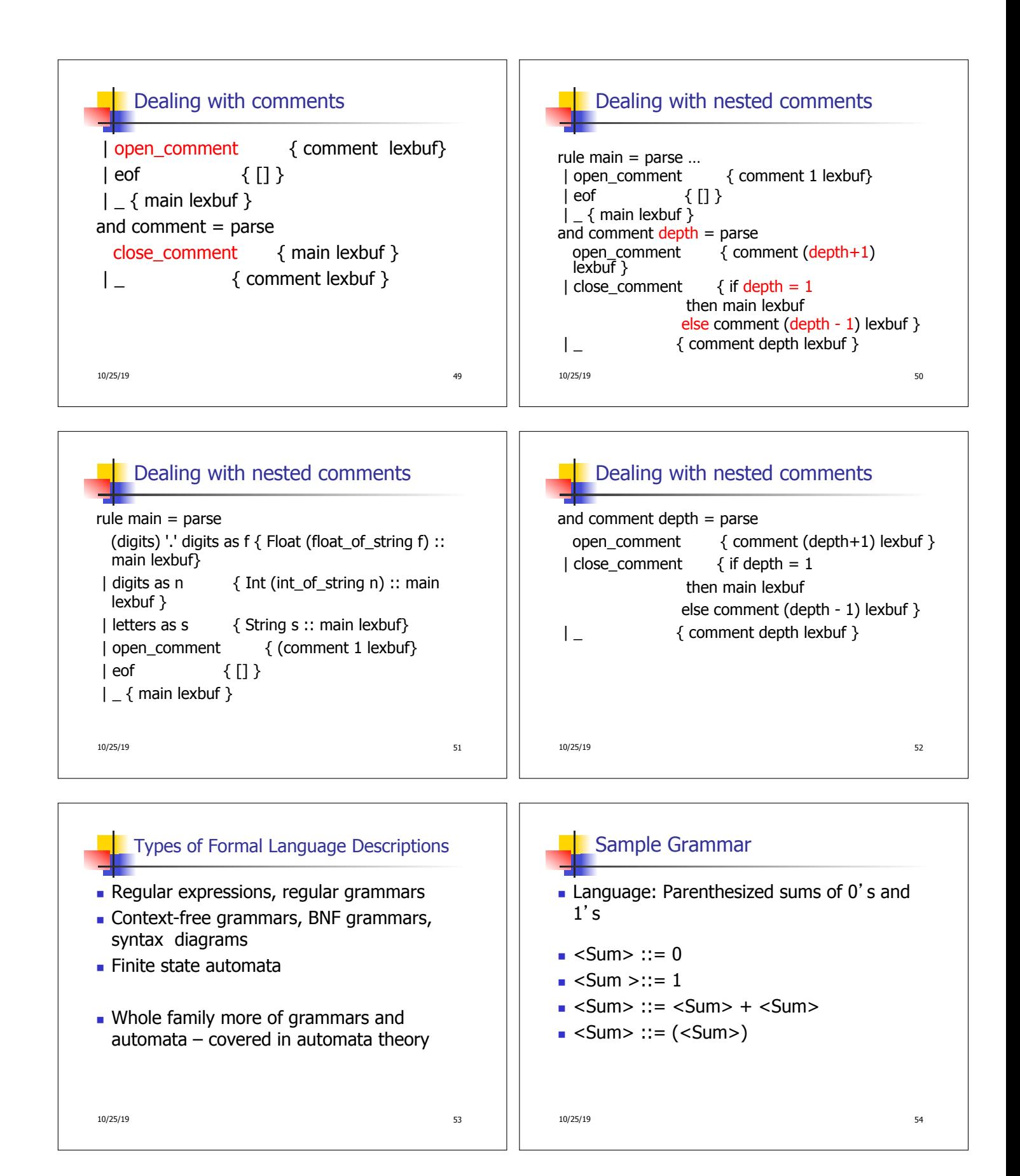

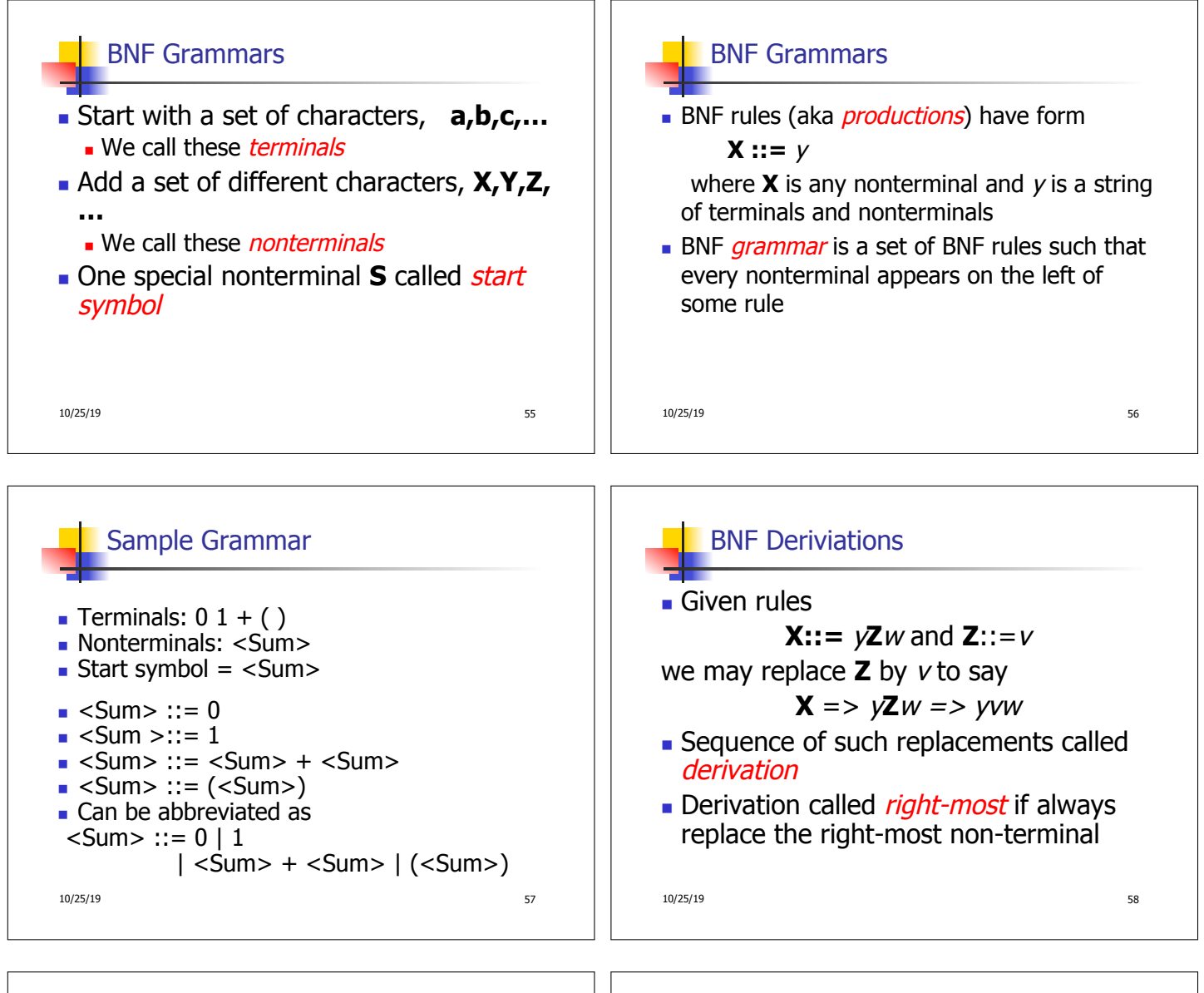

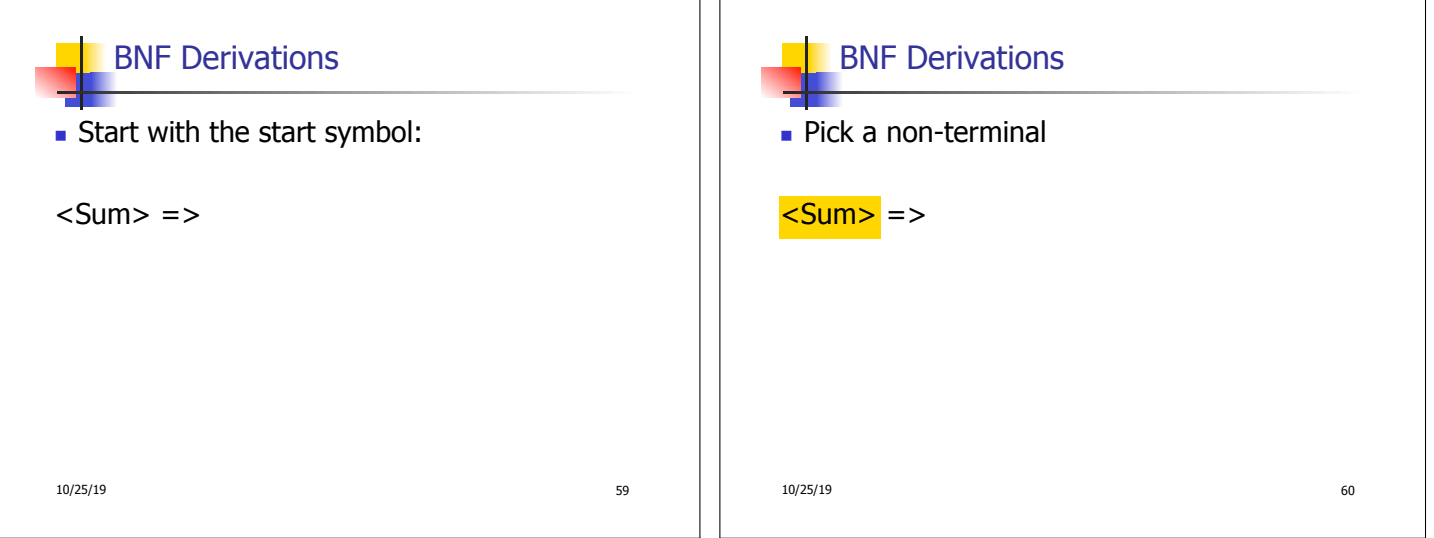

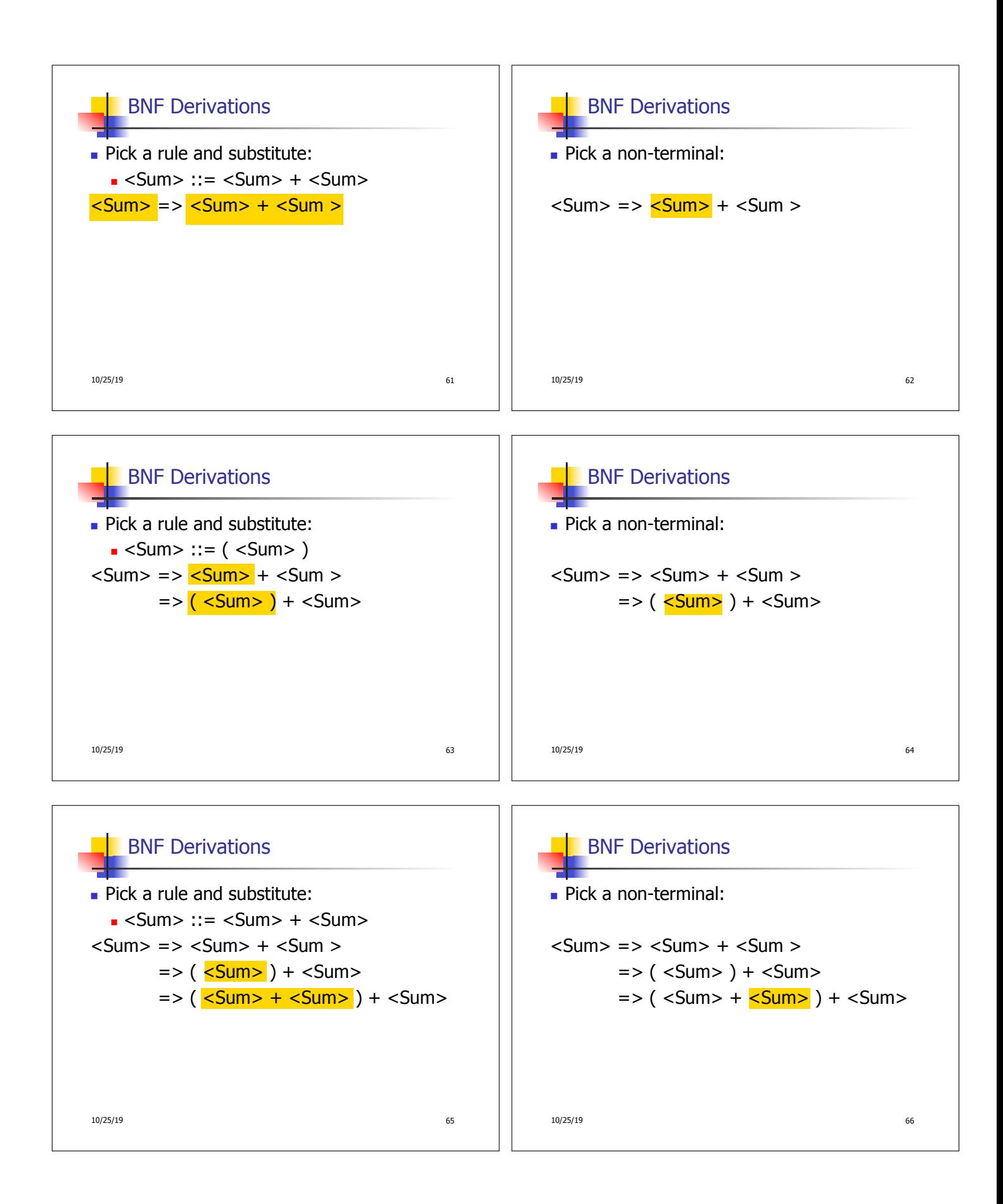

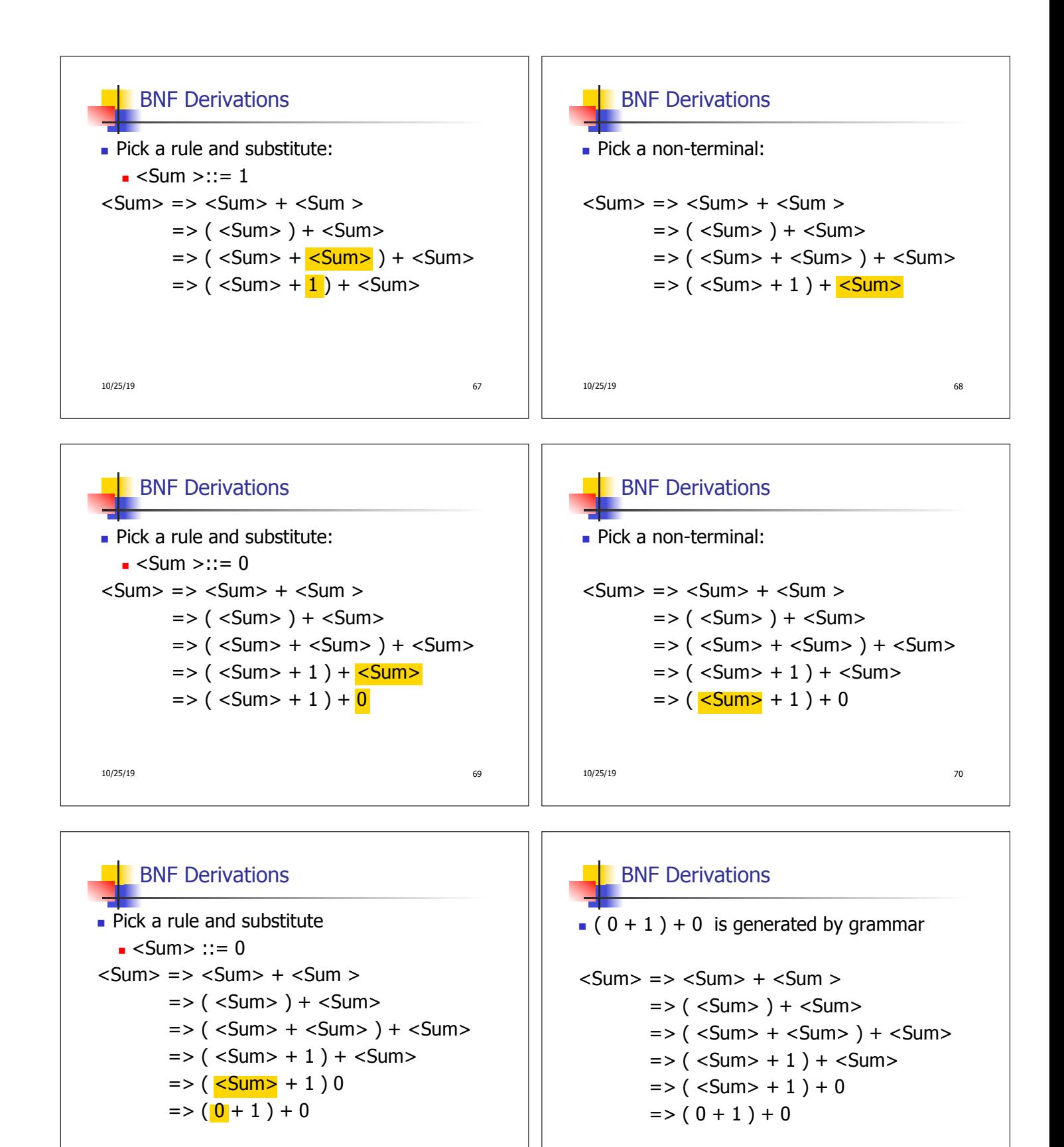

10/25/19 71

10/25/19 72

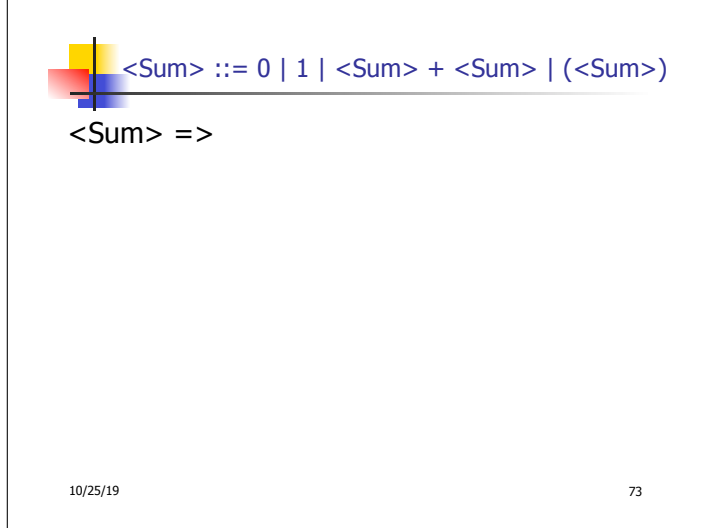